#### МИНИСТЕРСТВО НАУКИ И ВЫСШЕГО ОБРАЗОВАНИЯ **РОССИЙСКОЙ ФЕДЕРАЦИИ**

Федеральное государственное бюджетное образовательное учреждение высшего образования «Воронежский государственный технический университет»

УТВЕРЖЛАЮ. Декан факультета Панфилов Д.В. ЭЛ» августа 2021 г.

#### РАБОЧАЯ ПРОГРАММА дисциплины

«Строительная информатика»

Специальность 08.05.01 Строительство уникальных зданий и сооружений

Специализация Строительство высотных и большепролетных зданий и сооружений Специализация Строительство подземных сооружений

Квалификация выпускника инженер-строитель

Нормативный период обучения 6 лет

Форма обучения очная

Год начала подготовки 2021

/А.С. Чунихина /

Заведующий кафедрой Строительных конструкций, оснований и фундаментов имени профессора Ю.М. Борисова

Руководитель ОПОП

Автор программы

/Д.В. Панфилов/ to 2 /Ю.Ф. Рогатнев/ /М.С. Ким/

Воронеж 2021

# 1. ЦЕЛИ И ЗАДАЧИ ДИСЦИПЛИНЫ

#### 1.1. Цели дисциплины

Изложение технологий моделирование и численного анализа строительных конструкций и грунтовых оснований в среде программных комплексов ЛИРА и midas GTS NX, ознакомление на базе этих технологий с общими принципами ручного и компьютерного выполнения инженерных расчетов.

#### 1.2. Задачи освоения дисциплины

изучить основные принципы моделирование строительных конструкций, зданий и сооружений;

- изучить основные принципы моделирование грунтовых оснований.

### 2. МЕСТО ДИСЦИПЛИНЫ В СТРУКТУРЕ ОПОП

Дисциплина «Строительная информатика» относится к дисциплинам части, формируемой участниками образовательных отношений блока Б1.

## 3. ПЕРЕЧЕНЬ ПЛАНИРУЕМЫХ РЕЗУЛЬТАТОВ ОБУЧЕНИЯ ПО ДИСЦИПЛИНЕ

Процесс изучения дисциплины «Строительная информатика» направлен на формирование следующих компетенций:

УК-1 - Способен осуществлять критический анализ проблемных ситуаций на основе системного подхода, вырабатывать стратегию действий

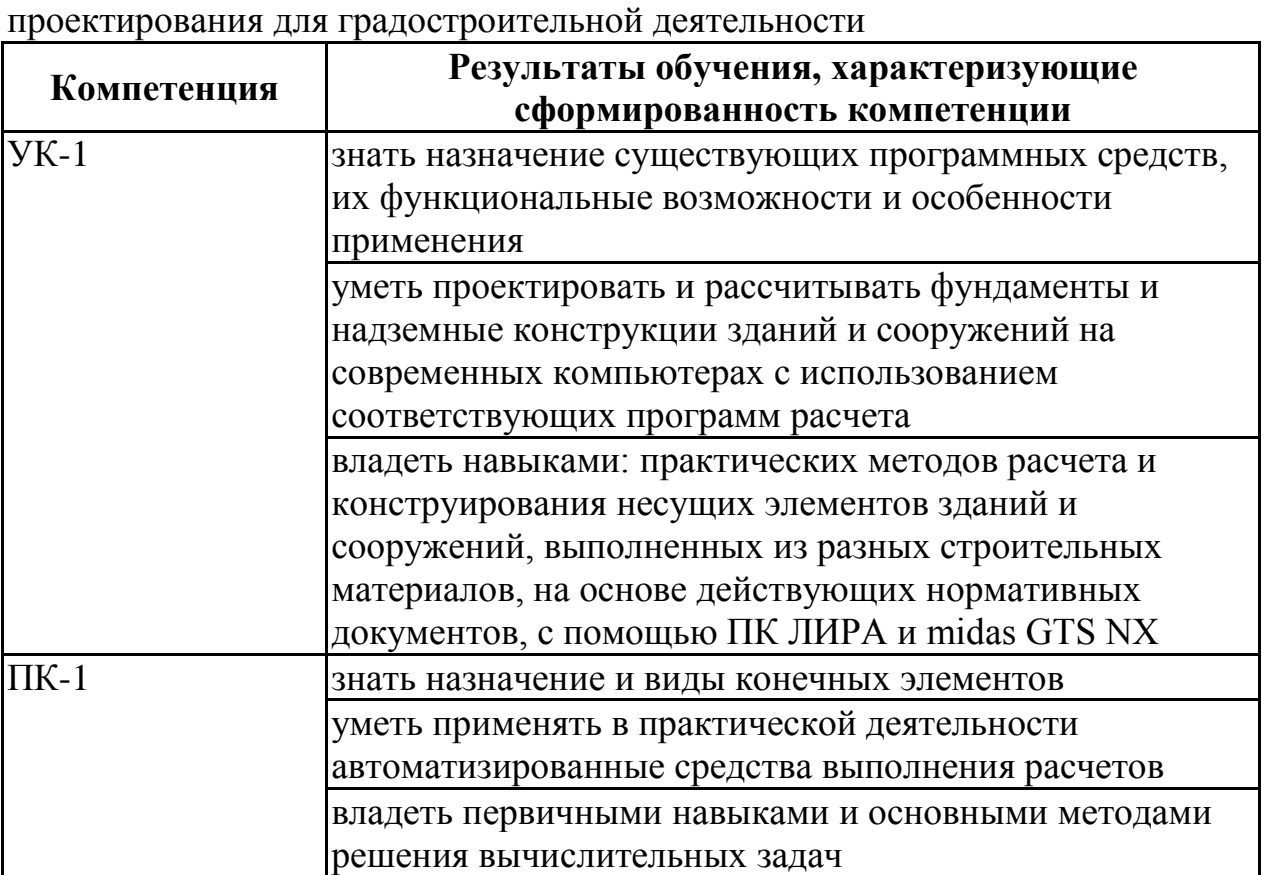

ПК-1 - Способен осуществлять планирование инженерно-технического

# 4. ОБЪЕМ ДИСЦИПЛИНЫ

Общая трудоемкость дисциплины «Строительная информатика» составляет 3 з.е.

Распределение трудоемкости дисциплины по видам занятий **очная форма обучения**

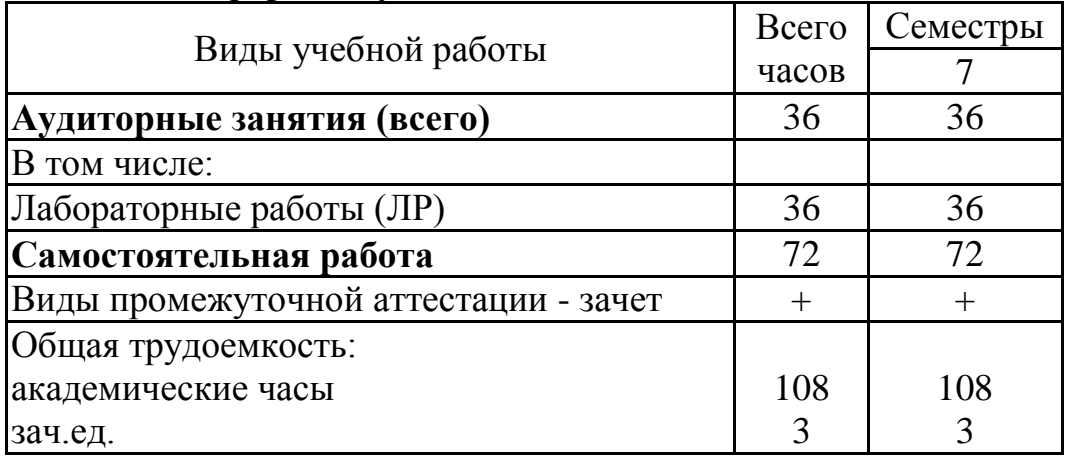

### **5. СОДЕРЖАНИЕ ДИСЦИПЛИНЫ (МОДУЛЯ)**

**5.1 Содержание разделов дисциплины и распределение трудоемкости по видам занятий**

# **очная форма обучения**

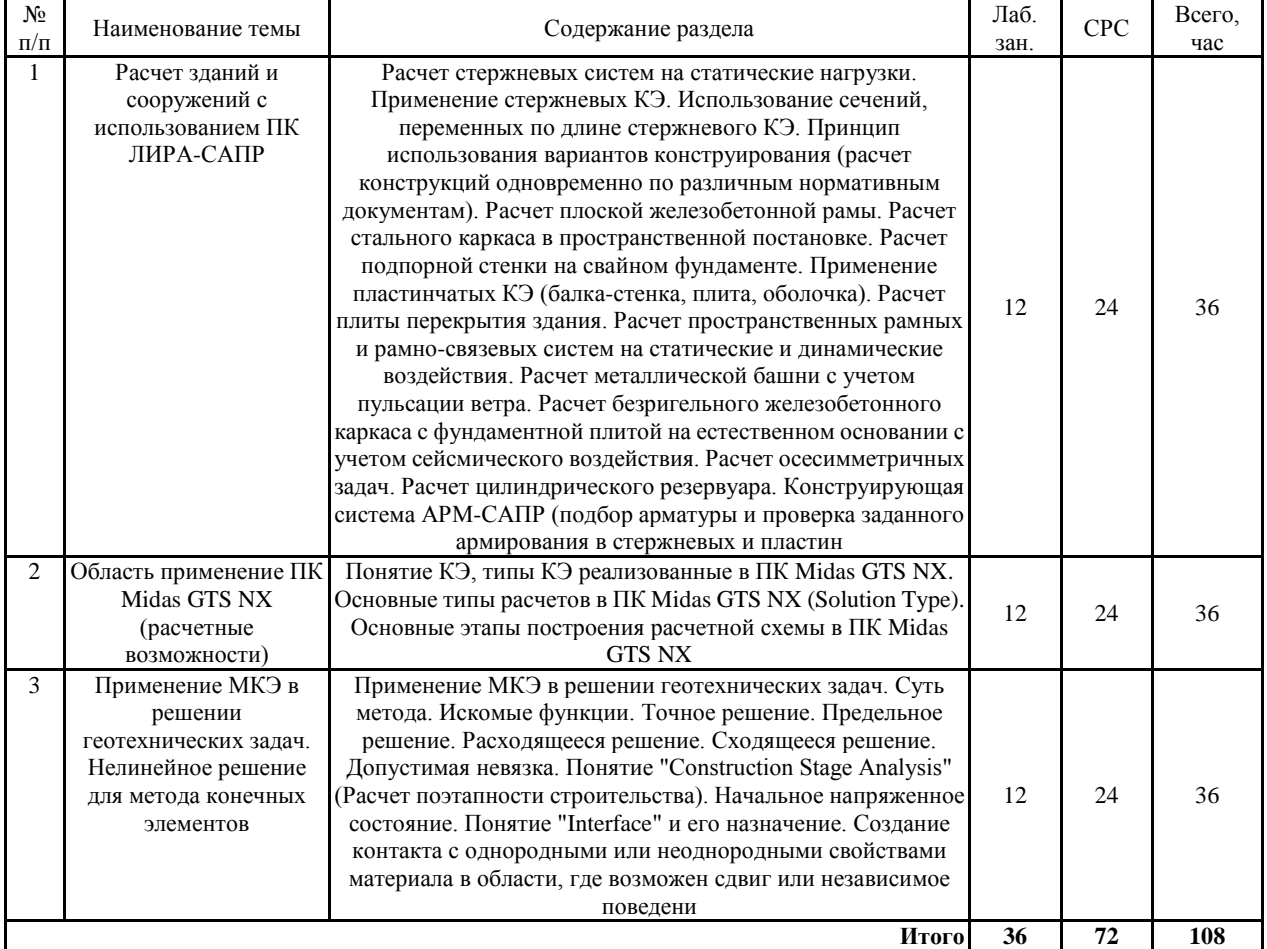

# **5.2 Перечень лабораторных работ**

- 1. Определение напряжений в массиве грунта (2D и 3D)
- 2. Определение стабилизированной осадки и расчет консолидации в плоской постановке
- 3. Определение НДС фундаментной плиты на грунтовом массиве, моделируемом различными моделями в пространственной постановке
- 4. Определение НДС системы «основание-фундамент-сооружение» с учетом жесткости надземных конструкций
- 5. Расчет многоэтажного железобетонного здания на плитном фундаменте в ПК ЛИРА-САПР;
- 6. Расчет многоэтажного железобетонного здания на комбинированном свайно-плитном фундаменте в ПК ЛИРА-САПР;
- 7. Взаимодействие ПК ЛИРА-САПР и ПК Midas GTS NX; Конструктивные расчеты элементов здания в ПК ЛИРА-САПР

### **6. ПРИМЕРНАЯ ТЕМАТИКА КУРСОВЫХ ПРОЕКТОВ (РАБОТ) И КОНТРОЛЬНЫХ РАБОТ**

В соответствии с учебным планом освоение дисциплины не предусматривает выполнение курсового проекта (работы) или контрольной работы.

## **7. ОЦЕНОЧНЫЕ МАТЕРИАЛЫ ДЛЯ ПРОВЕДЕНИЯ ПРОМЕЖУТОЧНОЙ АТТЕСТАЦИИ ОБУЧАЮЩИХСЯ ПО ДИСЦИПЛИНЕ**

#### **7.1. Описание показателей и критериев оценивания компетенций на различных этапах их формирования, описание шкал оценивания 7.1.1 Этап текущего контроля**

Результаты текущего контроля знаний и межсессионной аттестации оцениваются по следующей системе:

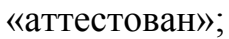

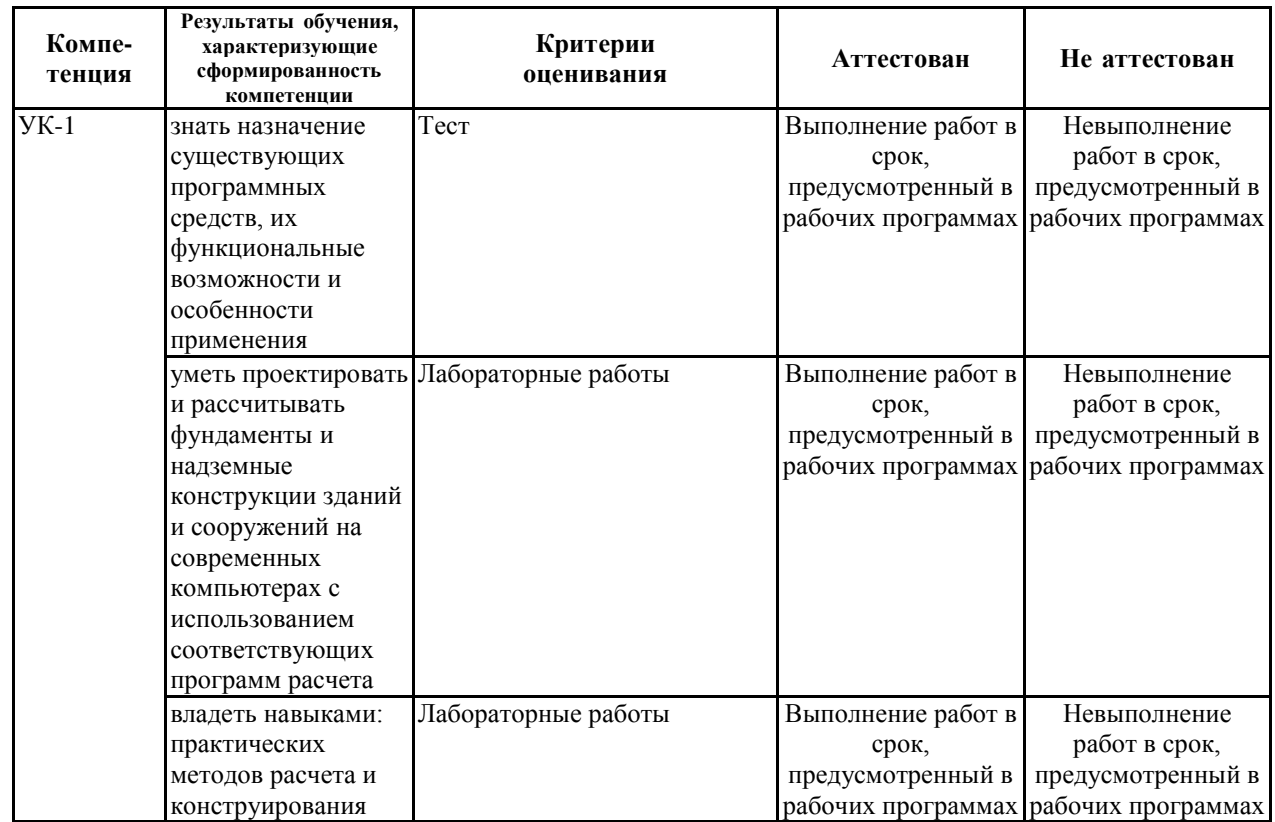

#### «не аттестован».

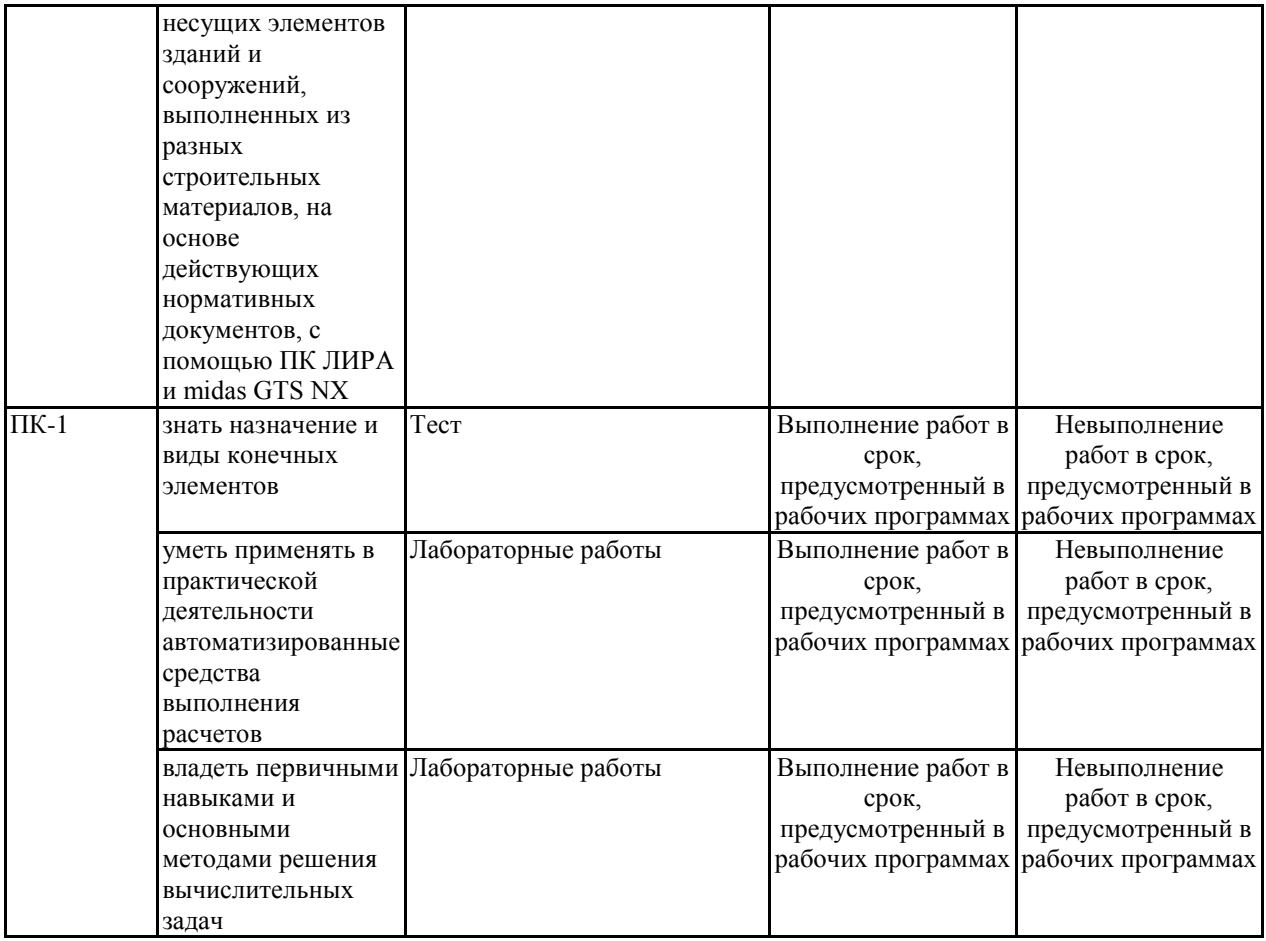

#### **7.1.2 Этап промежуточного контроля знаний**

Результаты промежуточного контроля знаний оцениваются в 7 семестре для очной формы обучения по двухбалльной системе:

## «зачтено»

#### «не зачтено»

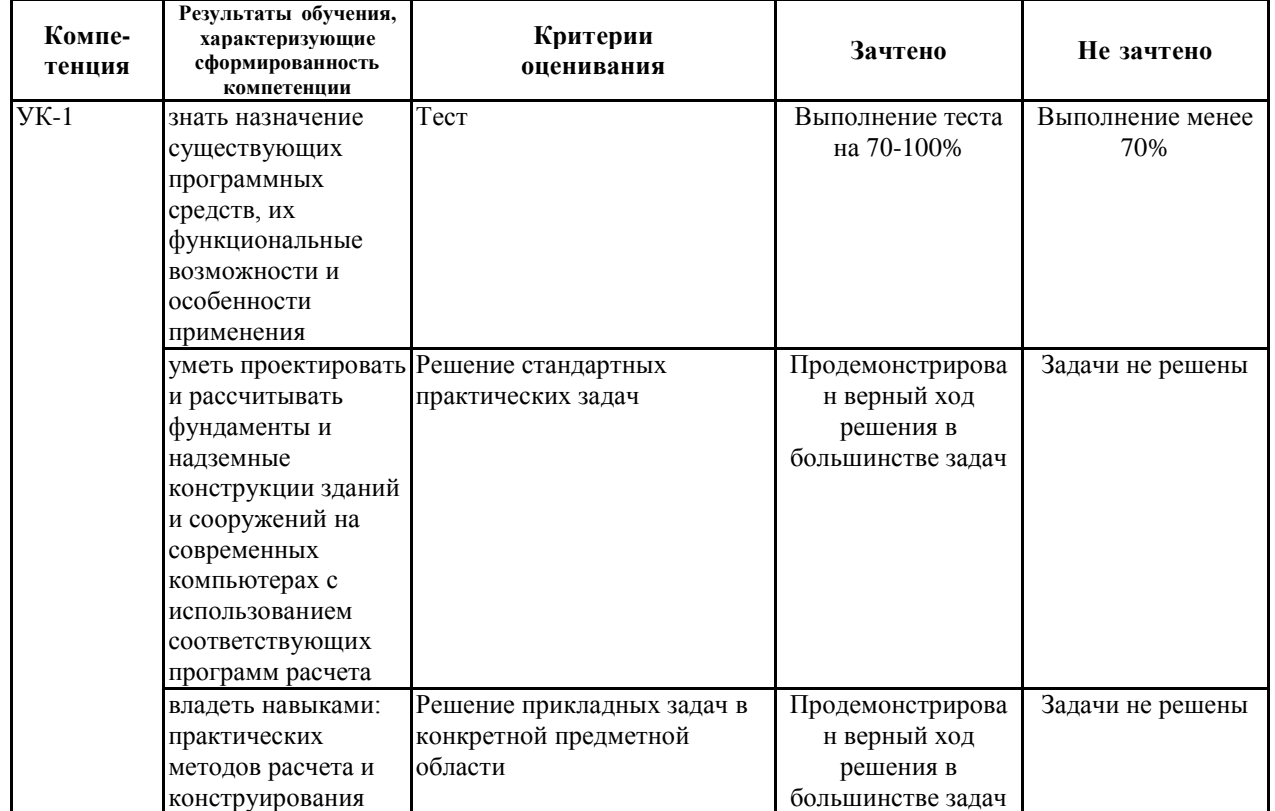

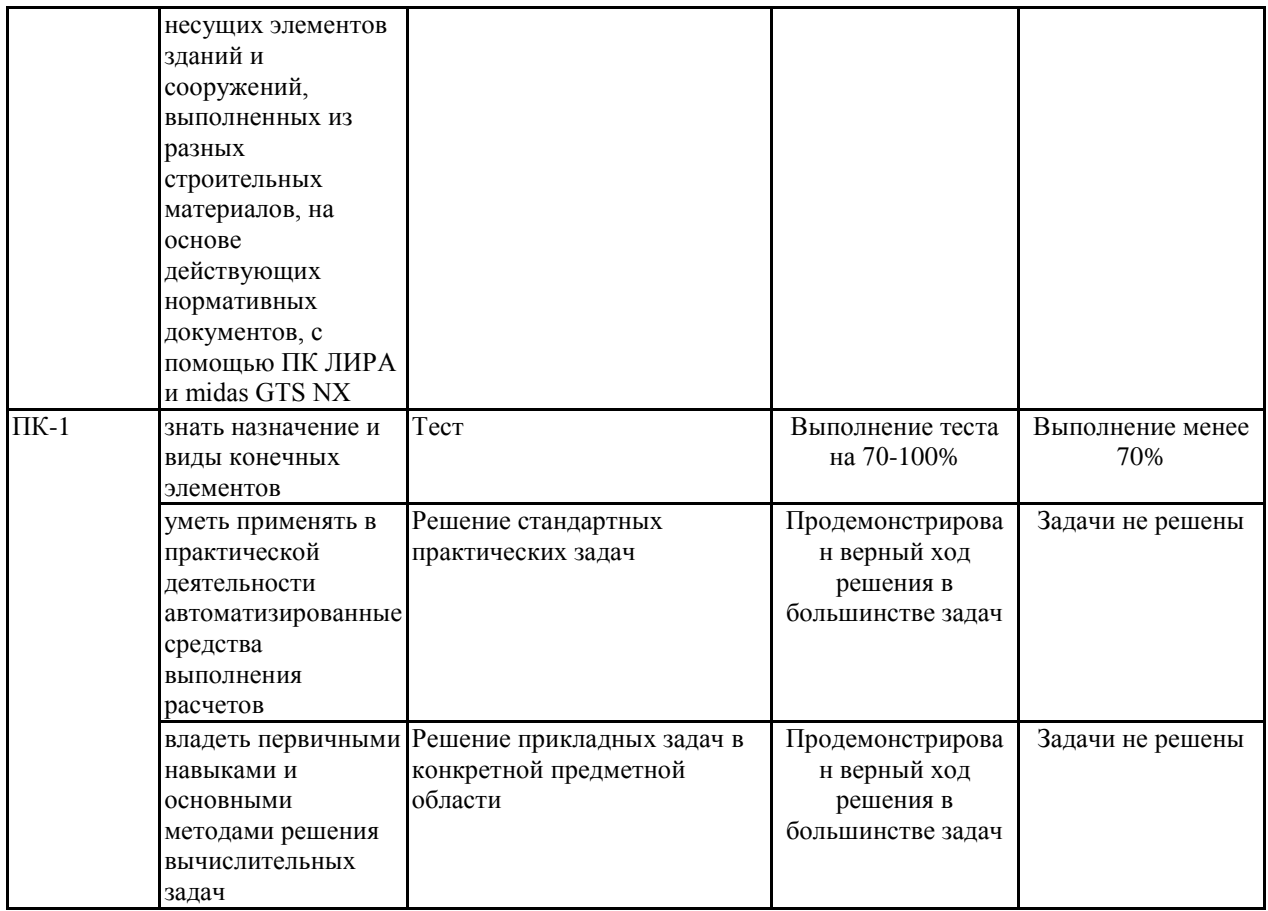

Примерный перечень  $7.2$ оценочных средств **(ТИПОВЫЕ** контрольные задания или иные материалы, необходимые для оценки знаний, умений, навыков и (или) опыта деятельности)

7.2.1 Примерный перечень заданий для подготовки к тестированию

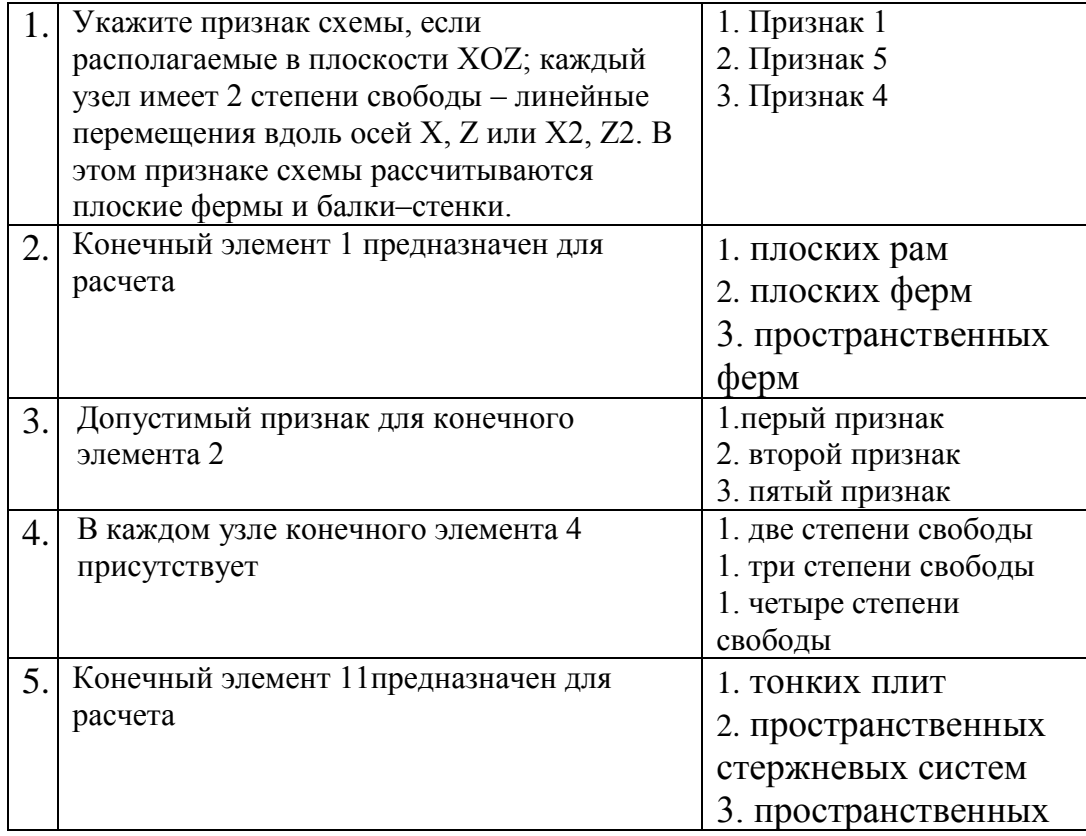

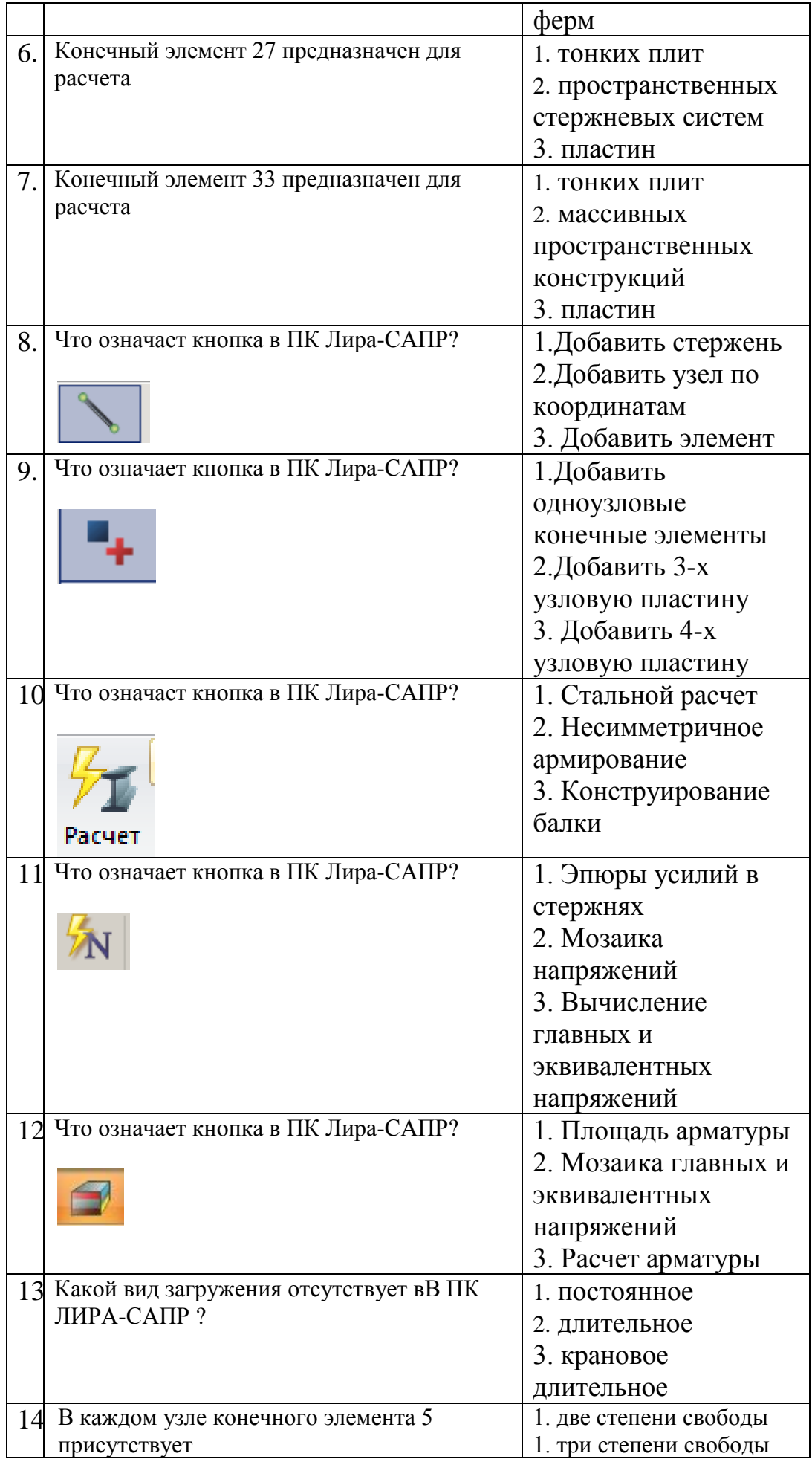

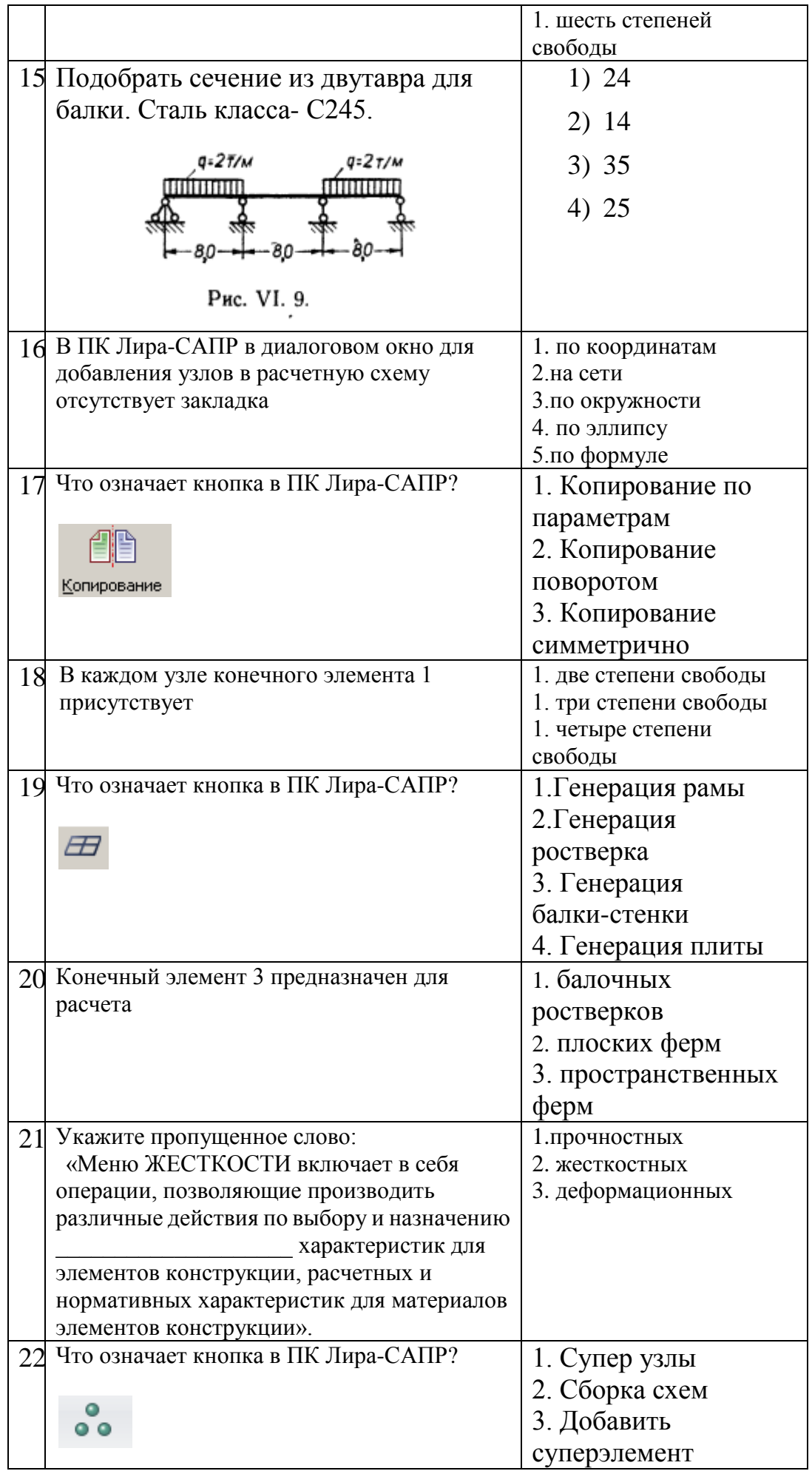

**7.2.2 Примерный перечень заданий для решения стандартных задач** Не предусмотрено учебным планом

**7.2.3 Примерный перечень заданий для решения прикладных задач** Не предусмотрено учебным планом

## **7.2.4 Примерный перечень вопросов для подготовки к зачету**

- 1. Основные принципы моделирования строительных конструкций.
- 2. Основные факторы, учитываемые при построении расчетной модели
- 3. Составляющие расчетной схемы и их анализ.
- 4. Контроль расчетных схем зданий и сооружений.
- 5. Моделирование свойств материала.
- 6. Расчет стержневых систем на статические нагрузки. Применение стержневых КЭ. Использование сечений, переменных по длине стержневого КЭ.
- 7. Принцип использования вариантов конструирования (расчет конструкций одновременно по различным нормативным документам).
- 8. Расчет плоской железобетонной рамы. Расчет стального каркаса в пространственной постановке.
- 9. Расчет подпорной стенки на свайном фундаменте.
- 10.Применение пластинчатых КЭ (балка-стенка, плита, оболочка). Расчет плиты перекрытия здания.
- 11.Расчет пространственных рамных и рамно-связевых систем на статические и динамические воздействия.
- 12.Расчет металлической башни с учетом пульсации ветра. Расчет безригельного железобетонного каркаса с фундаментной плитой на естественном основании с учетом сейсмического воздействия.
- 13.Расчет осесимметричных задач. Расчет цилиндрического резервуара.
- 14.Конструирующая система АРМ-САПР (подбор арматуры и проверка заданного армирования в стержневых и пластинчатых элементах).
- 15.Расчет стальных конструкций СТК-САПР (подбор и проверка сечений и узлов стальных конструкций). Редактор стальных сортаментов (РС-САПР).
- 16.Использование вспомогательных систем ЛИТЕРА, КС-САПР, КТС-САПР, РСУ, РСН, УСТОЙЧИВОСТЬ, ФРАГМЕНТ, ДОКУМЕНТАТОР.
- 17.Построение объектов с использованием элементов архитектурной модели.
- 18.Получение планов, разрезов, фасадов.
- 19.Построение элементов конструкций на основе свободных форм (произвольные поверхности, тела вращения, гиппары и т.п.)
- 20.Выделение аналитической (расчетной) модели здания.
- 21.Редактирование аналитической модели. Работа с постаналитикой.
- 22.Работа с полуавтоматическим триангулятором, настройки

триангуляции, генерация произвольных сеток.

- 23.Задание нагрузок. Экспорт моделей в ПК ЛИРА-САПР. Импорт моделей в САПФИР из различных форматов.
- 24.ПК midas GTS NX. Работа с материалами и свойствами. Геометрическое моделирование. Работа с сетками конечных элементов
- 25.ПК midas GTS NX. Задание граничных условий и нагрузок
- 26.ПК midas GTS NX Моделирование стадий производства работ
- 27.ПК midas GTS NX. Определение величины и направления действия главных напряжений в заданной точке грунтового массива от действия полосообразной нагрузки
- 28.Область применение ПК Midas GTS NX (расчетные возможности)
- 29.Узел. Степень свободы. Система координат. Элементы. Пирамида. Гексаэдр.
- 30.Конструкционные конечные элементы. Балочный элемент. Оболочечный элемент.
- 31.Специальные конечные элементы. Элемент интерфейса.
- 32.Элемент георешетки.
- 33.Элемент упругой связи. Жесткая связь.
- 34.Моделирование упругих материалов.
- 35.Моделирование пластичных материалов.
- 36.Bedding Plane (Слои основания)
- 37.Понятие КЭ, типы КЭ реализованные в ПК Midas GTS NX
- 38.Основные типы расчетов в ПК Midas GTS NX (Solution Type)
- 39.Основные этапы построения расчетной схемы в ПК Midas GTS NX
- 40.Определение размеров расчетной области. Создание материалов и свойств
- 41.Создание сеток конечных элементов. Назначение нагрузок. Назначение граничных условий
- 42.Начальное напряженное состояние. Выбор типа расчета и его выполнения
- 43.Понятие "Construction Stage Analysis" (Расчет поэтапности строительства)
- 44.Основные системы координат в GTS NX
- 45.Упругий материал (Elastic). Линейная зависимость между напряжениями и деформациями. Модуль упругости и коэффициент Пуассона. Приращение модуля упругости в зависимости от отметки. Коэффициент бокового давления k<sub>0</sub>.
- 46.Модель Мора-Кулона (Mohr-Coulmb). Упругопластическое поведение материала. Преимущества и недостатки данной модели. Основные нелинейные параметры.
- 47.Угол дилатансии (Dilatancy angle). Модель Мора-Кулона (Mohr-Coulmb). Прочность на растяжение (Tension Cut-off)
- 48.Modified Mohr-Coulomb (Модифицированная модель Мора-Кулона). Основные нелинейные параметры.
- 49.Одномерный элемент (1D element) Pile. Одномерный элемент (1D element). Георешетка Geogrid (1D). Одномерный элемент (1D element).

Одноузловые элементы. Plot only (1D). Одномерный элемент (1D element). Truss (Стержни).

- 50.Одномерный элемент (1D element). Embedded truss (Встроенные стержни).Beam (Балки). Embedded Beam (Встроенные балки). Pile (Сваи).
- 51.Двумерный элемент (2D element). Plot only (2D). Одноузловые элементы. Geogrid(2D) (Георешетка).
- 52.Двумерный элемент (2D element). Shell (Оболочки)
- 53. Двумерный элемент (2D element). Plane stress (Элементы плоского напряженного состояния). Двумерный элемент (2D element). Plane strain (Элементы плоского деформированного состояния)
- 54.Solid (Твердотельные элементы)
- 55.Pile tip (Элементы конца сваи). Point spring (Одноузловая пружина)
- 56.Size Control-Edge (Управление размерами конечных элементов Разбивка грани). Auto-Face (Автоматическая разбивка грани)
- 57.Linear Static Analysis (Линейный статический расчет)
- 58.Non-linear static analysis (Нелинейный статический расчет)
- 59.Construction Stage Analysis (Расчет поэтапности строительства)
- 60.Consolidation analysis (Расчет консолидации)
- 61.Slope stability analysis (SRM/SAM) (Расчет устойчивости откоса (Метод редукции/Метод анализа напряжений)) Analysis Control (Option) (Настройки расчета (Опции)) **7.2.5 Примерный перечень заданий для решения прикладных задач** Не предусмотрено учебным планом

**7.2.6. Методика выставления оценки при проведении промежуточной аттестации**

*Зачет проводится по тест-билетам, каждый из которых содержит 10 вопросов. Каждый правильный ответ на вопрос в тесте оценивается 1 баллом. Максимальное количество набранных баллов – 10.* 

*1. Оценка «***Зачтено***» ставится в случае, если студент получил от 7 до 10 баллов* 

*2. Оценка «***Не зачтено***» ставится в случае, если студент получил менее 7 баллов.* 

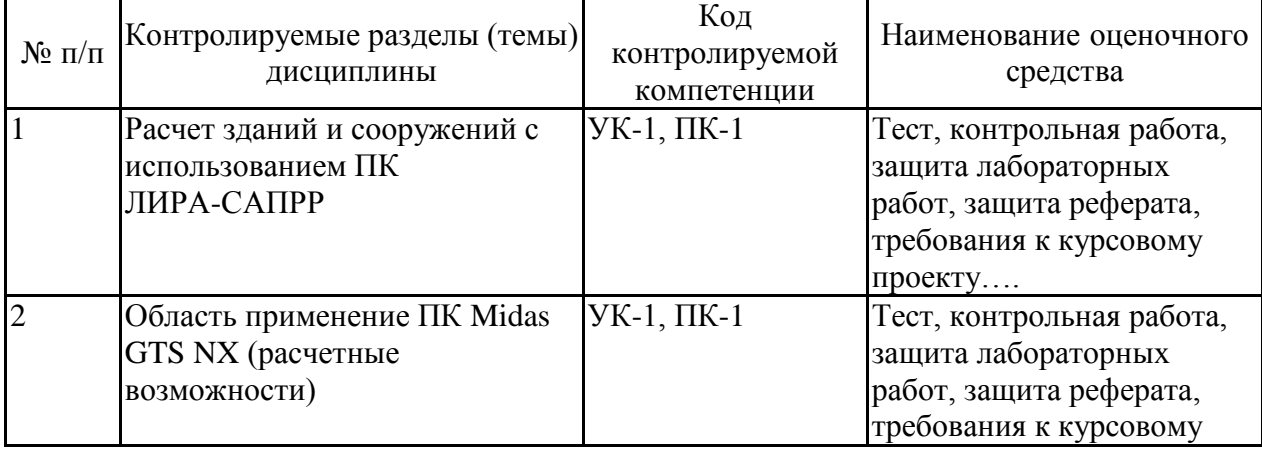

#### **7.2.7 Паспорт оценочных материалов**

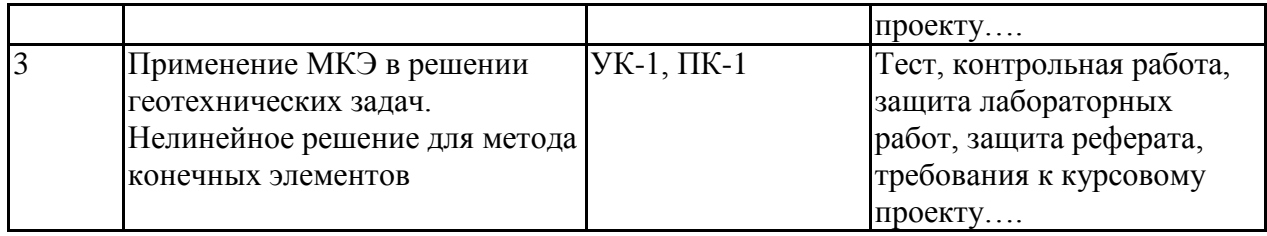

**7.3. Методические материалы, определяющие процедуры оценивания знаний, умений, навыков и (или) опыта деятельности**

Тестирование осуществляется, либо при помощи компьютерной системы тестирования, либо с использованием выданных тест-заданий на бумажном носителе. Время тестирования 30 мин. Затем осуществляется проверка теста экзаменатором и выставляется оценка согласно методики выставления оценки при проведении промежуточной аттестации.

Решение стандартных задач осуществляется, либо при помощи компьютерной системы тестирования, либо с использованием выданных задач на бумажном носителе. Время решения задач 30 мин. Затем осуществляется проверка решения задач экзаменатором и выставляется оценка, согласно методики выставления оценки при проведении промежуточной аттестации.

Решение прикладных задач осуществляется, либо при помощи компьютерной системы тестирования, либо с использованием выданных задач на бумажном носителе. Время решения задач 30 мин. Затем осуществляется проверка решения задач экзаменатором и выставляется оценка, согласно методики выставления оценки при проведении промежуточной аттестации.

# **8 УЧЕБНО МЕТОДИЧЕСКОЕ И ИНФОРМАЦИОННОЕ ОБЕСПЕЧЕНИЕ ДИСЦИПЛИНЫ)**

**8.1 Перечень учебной литературы, необходимой для освоения дисциплины**

1. Пособие по расчетам. MIDAS GTS NX. (электронный источник). http://ru.midasuser.com/web/page.php?no=65

2. Программный комплекс ЛИРА-САПР. 2018. Руководство пользователя. Обучающие примеры/ Городецкий Д.А., Барабаш М.С., Водопьянов Р.Ю., Титок В.П., Артамонова А.Е.; под редакцией А.С. Городецкого–М., 2014, – 324 с. (12)

3. В.А. Баженов, Э.З. Криксунов, А.В. Перельмутер, О.В. Шишов. Строительная информатика. Автоматизированное проектирование несущих конструкций зданий и сооружений- М: Изд-во ACB. 2012 – 460 с.(20)

4. Справочник геотехника. Основания, фундаменты и подземные сооружения/ Под. Общей ред. В.А. Ильичева и Р.А. Мангушева.- М.: Изд-во АСВ, 2014.-728 с.(15 )

**8.2 Перечень информационных технологий, используемых при осуществлении образовательного процесса по дисциплине, включая перечень лицензионного программного обеспечения, ресурсов информационно-телекоммуникационной сети «Интернет», современных профессиональных баз данных и информационных справочных систем:**

Лицензионное программное обеспечение

1. Microsoft Word, Exel 2. Midas GTS NX Academic 3. ЛИРА САПР

Ресурсы информационно-телекоммуникационной сети «Интернет» 1. http://www.edu.vgasu.ru – образовательный портал ВГТУ;

2. http://vipbook.info - электронная библиотека.

Информационные справочные системы

1. http://window.edu.ru

2. https://wiki.cchgeu.ru/ 1. Стройпортал.ру

Современные профессиональные базы данных Адрес ресурса: https://www.stroyportal.ru/

# **9 МАТЕРИАЛЬНО-ТЕХНИЧЕСКАЯ БАЗА, НЕОБХОДИМАЯ ДЛЯ ОСУЩЕСТВЛЕНИЯ ОБРАЗОВАТЕЛЬНОГО ПРОЦЕССА**

Компьютерный класс (ауд. 1206), программные комплексы: ПК MIDAS GTS NX, ПК ЛИРА-САПР

## **10. МЕТОДИЧЕСКИЕ УКАЗАНИЯ ДЛЯ ОБУЧАЮЩИХСЯ ПО ОСВОЕНИЮ ДИСЦИПЛИНЫ (МОДУЛЯ)**

По дисциплине «Строительная информатика» проводятся лабораторные работы.

Лабораторные работы выполняются на лабораторном оборудовании в соответствии с методиками, приведенными в указаниях к выполнению работ.

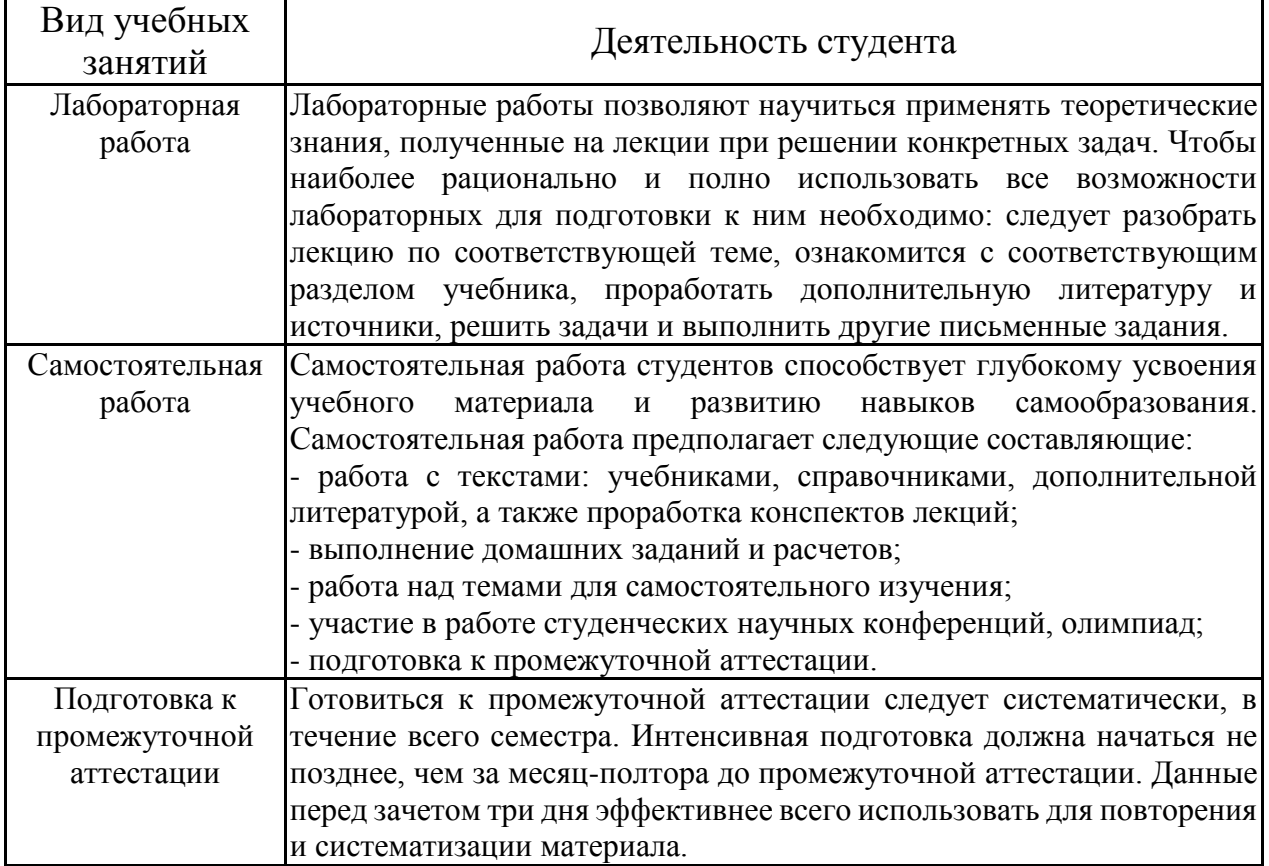